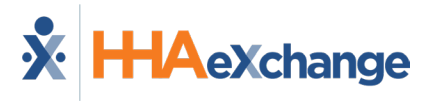

# **Call Dashboard Problems & Resolutions Job Aid**

#### **Phone Number Issues**

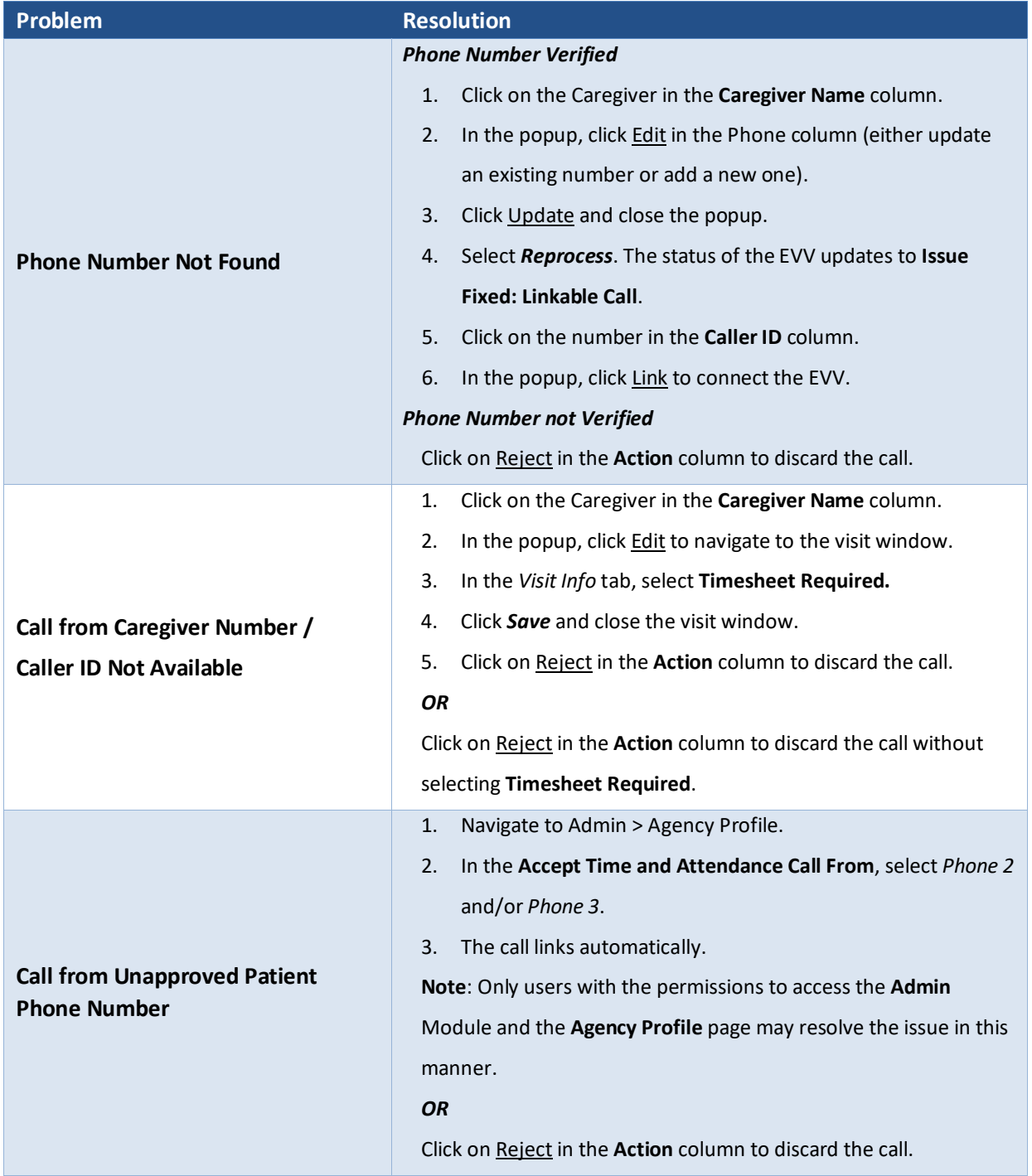

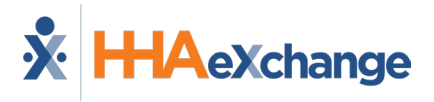

# **Scheduling/Confirmation Issues**

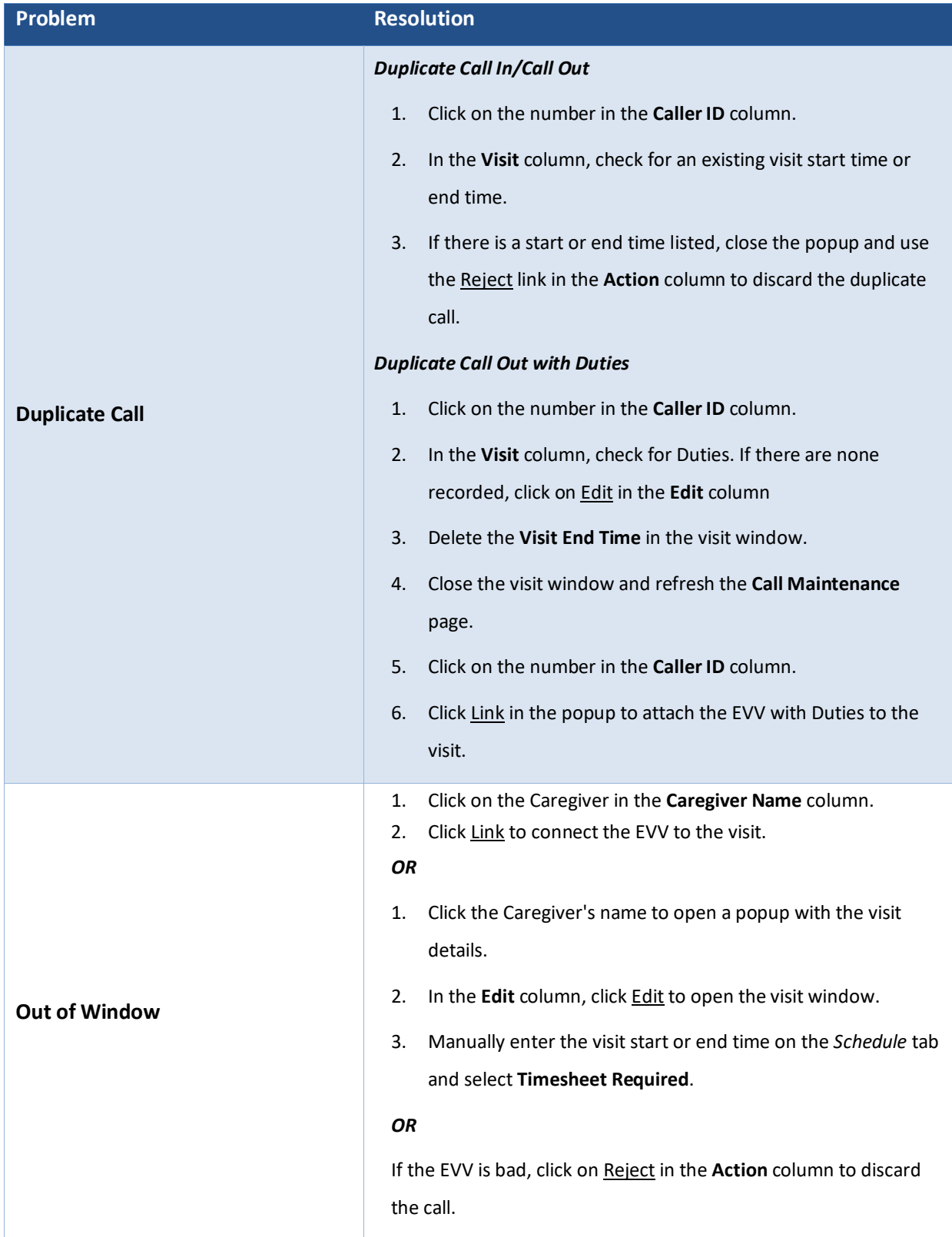

# **The** *Enterprise* **System**

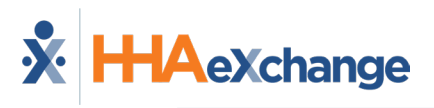

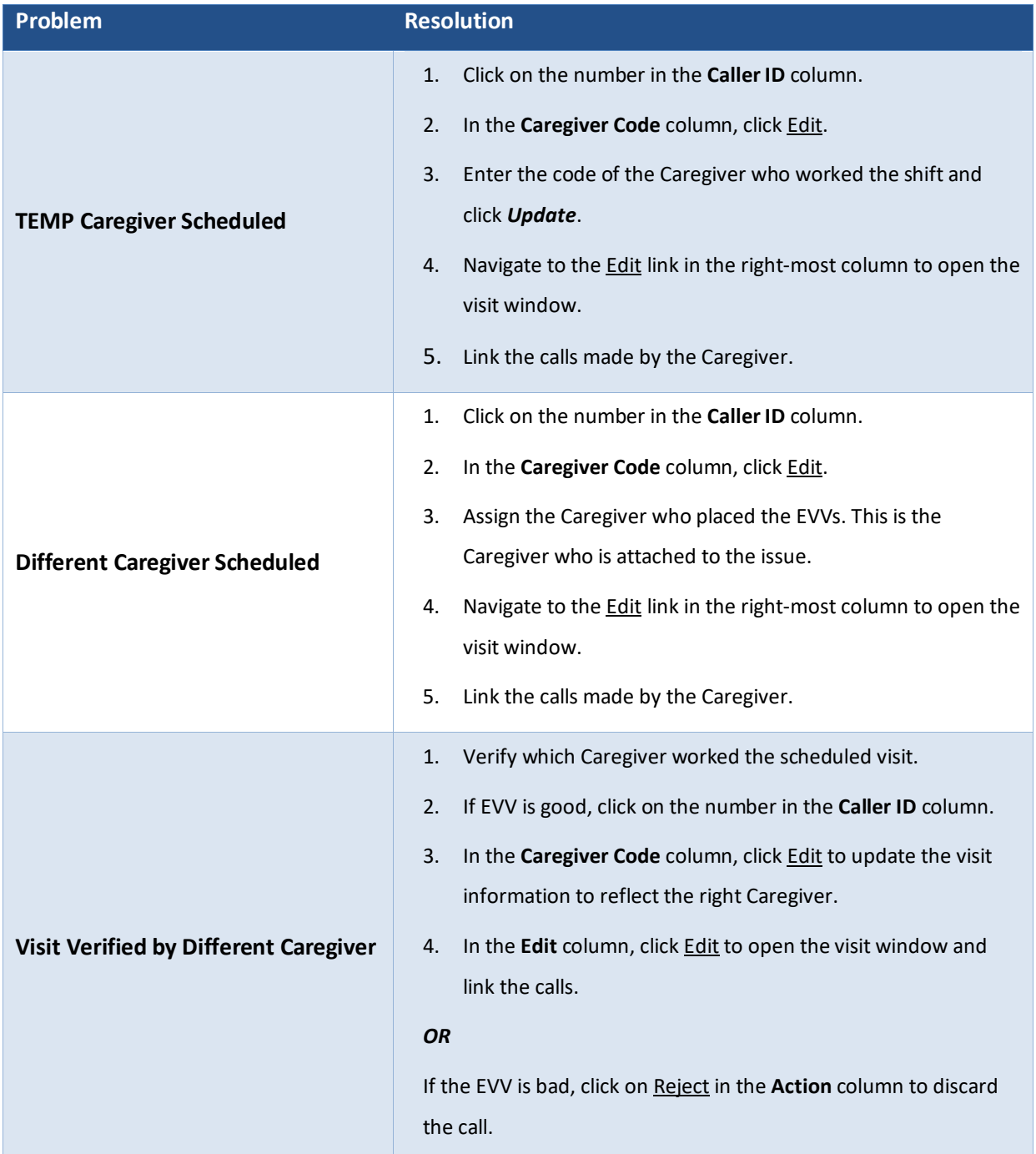

# **The** *Enterprise* **System**

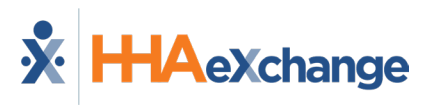

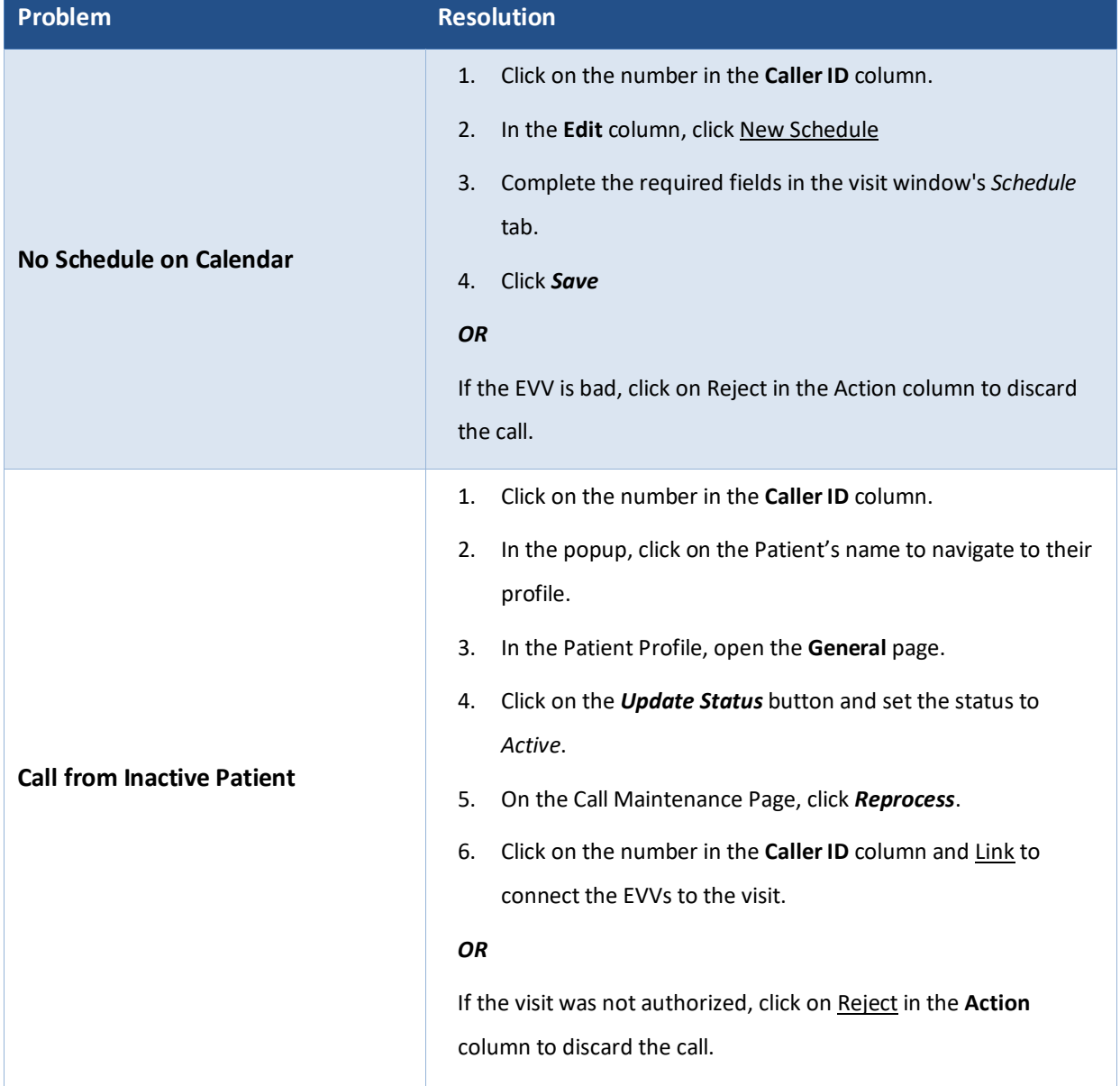

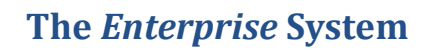

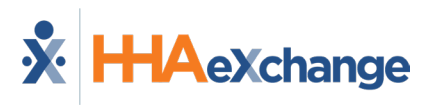

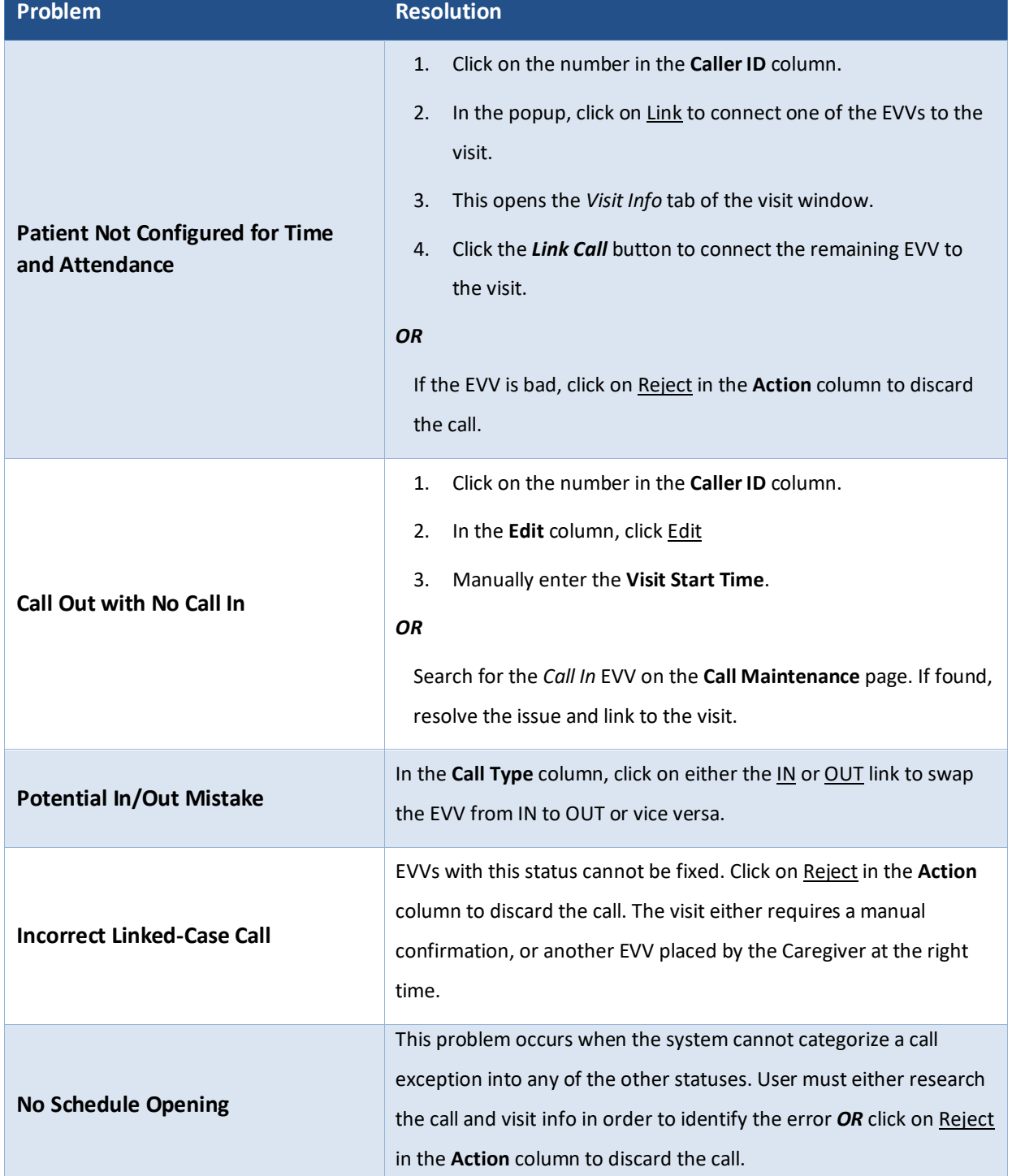

![](_page_5_Picture_0.jpeg)

#### **GPS Confirmation Issues**

![](_page_5_Picture_178.jpeg)

#### **FOB Confirmation Issues**

![](_page_5_Picture_179.jpeg)

![](_page_6_Picture_0.jpeg)

### **Call Reprocess**

![](_page_6_Picture_45.jpeg)